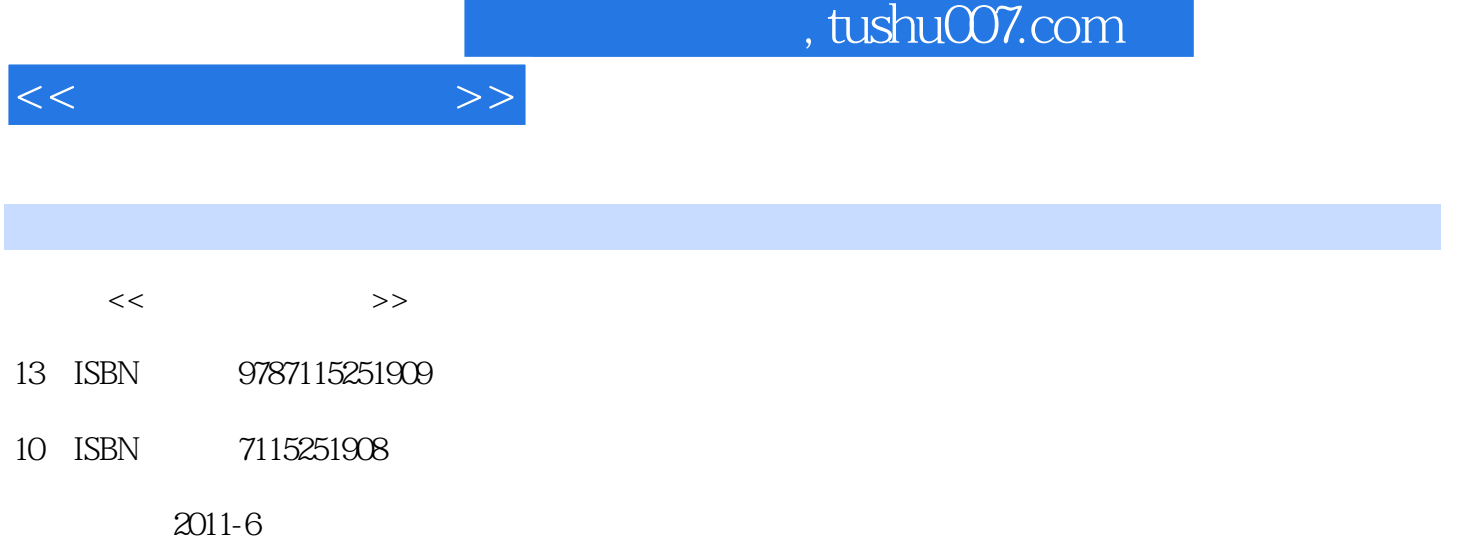

页数:310

PDF

更多资源请访问:http://www.tushu007.com

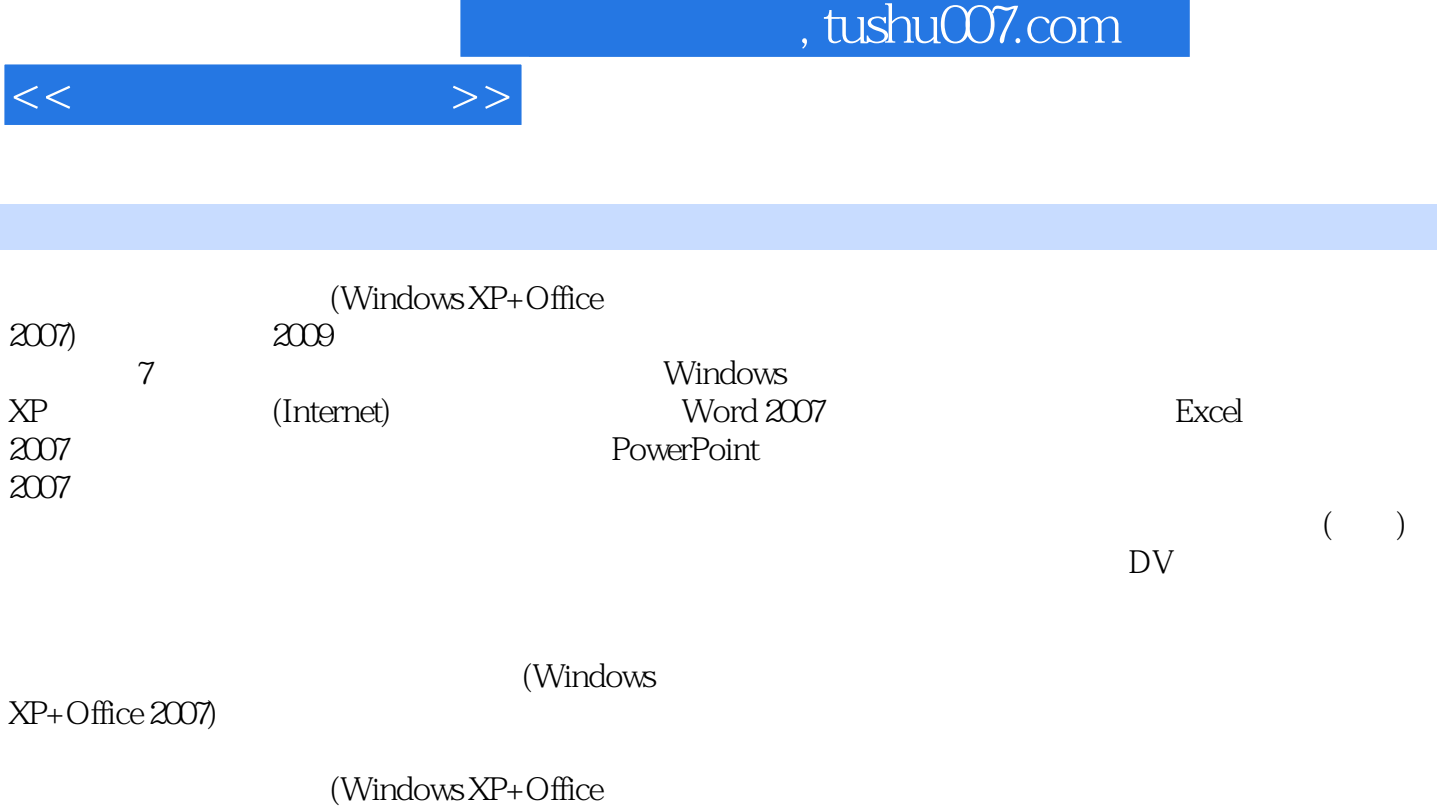

2007)》可作为中等职业学校"计算机应用基础"课程的教材,也可作为其他学习计算机应用基础知识

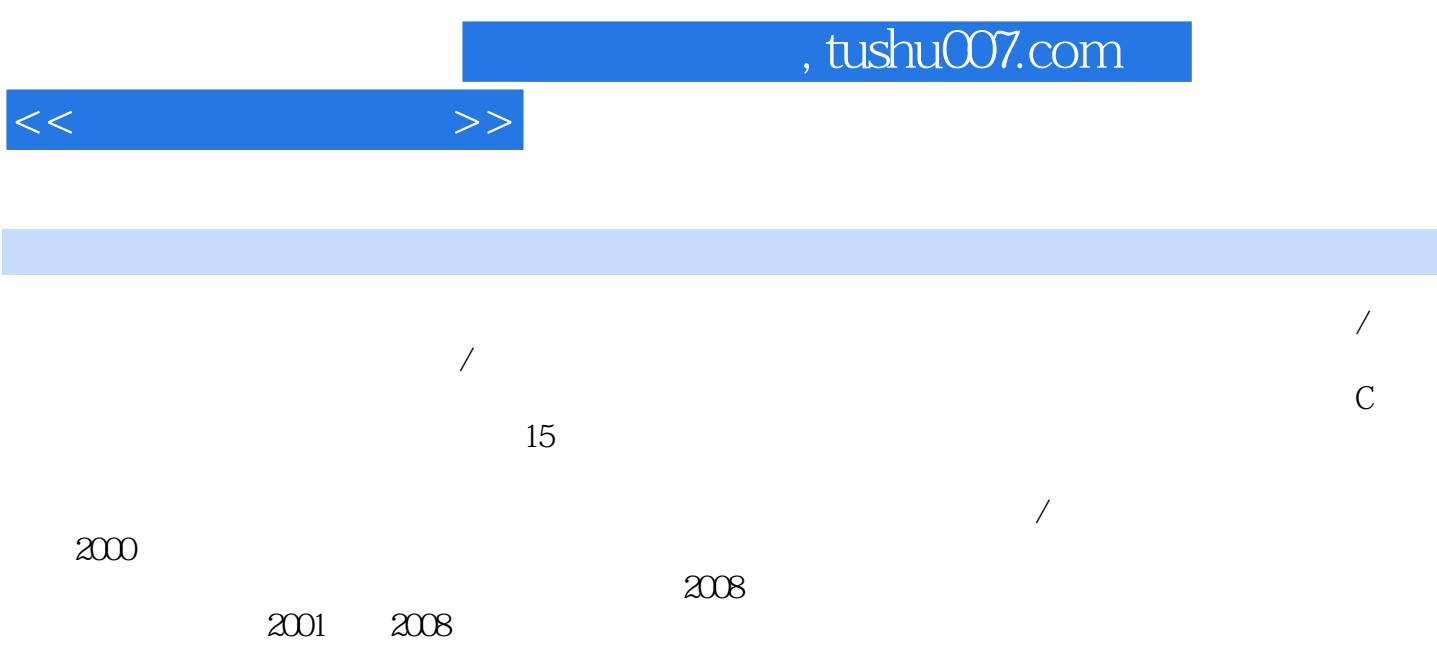

tushu007.com

 $1$  $1.1$  $1.1.1$  $1.1.2$  $1.1.3$  $1.2$  $1.21$  $1.22$  1.3 计算机中的数与信息编码\* 1.31 1.32 1.33  $1.34$ 1.35  $1.4$  $1.4.1$  $1.42$  $1.43$  $1.5$  $1.5.1$  $1.5.2$  $1.5.3$ 2 Windows XP  $2.1$  $2.1.1$  $21.2$  Windows  $21.3$  Windows  $XP^*$ 2.2 Windows XP  $221$ 2.2.2 Windows XP 223 Windows 224  $2.25$ 226 2.2.7 Windows \*  $23$ 2.3.1 232 233 234 235 236  $24$ 241

 $<<$  the set of  $>>$ 

 $<<$   $>>$ 

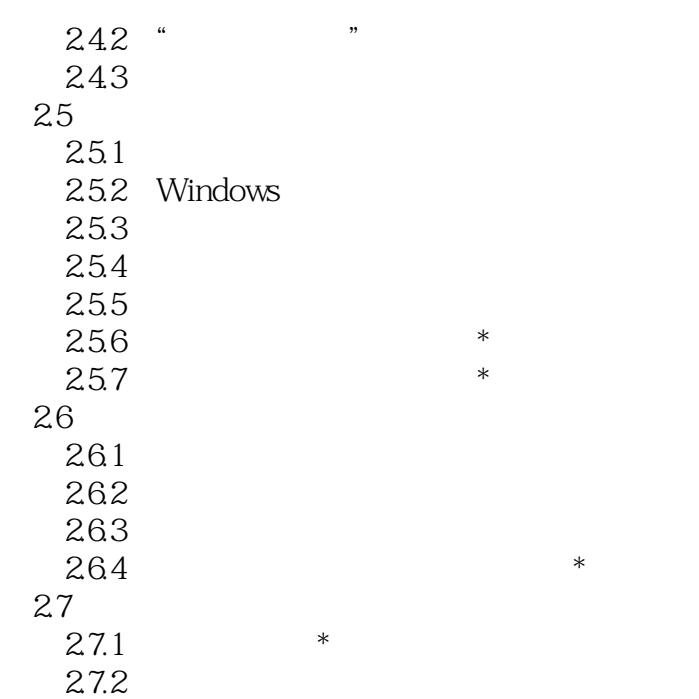

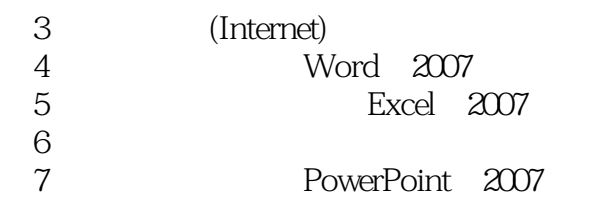

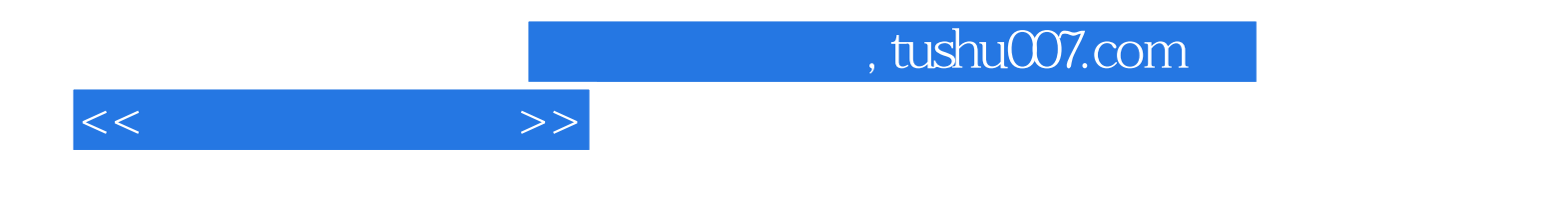

本站所提供下载的PDF图书仅提供预览和简介,请支持正版图书。

更多资源请访问:http://www.tushu007.com